## セブンチケット 購入方法

### 【セブン-イレブン店頭】

店頭設置の「マルチコピー機」タッチパネルから購入いただくサービス

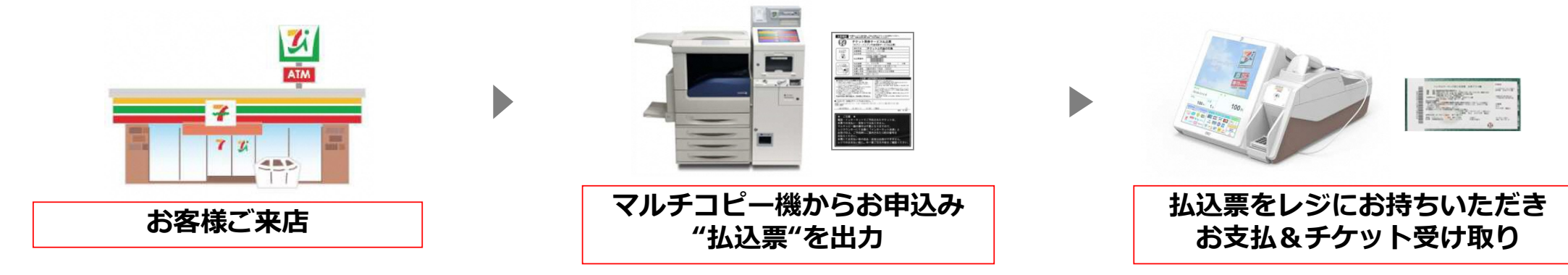

### 【セブンチケットWEBサイト】

セブンチケットサイトからチケットを予約・店頭で代金支払いとチケットを受け取れるサービス

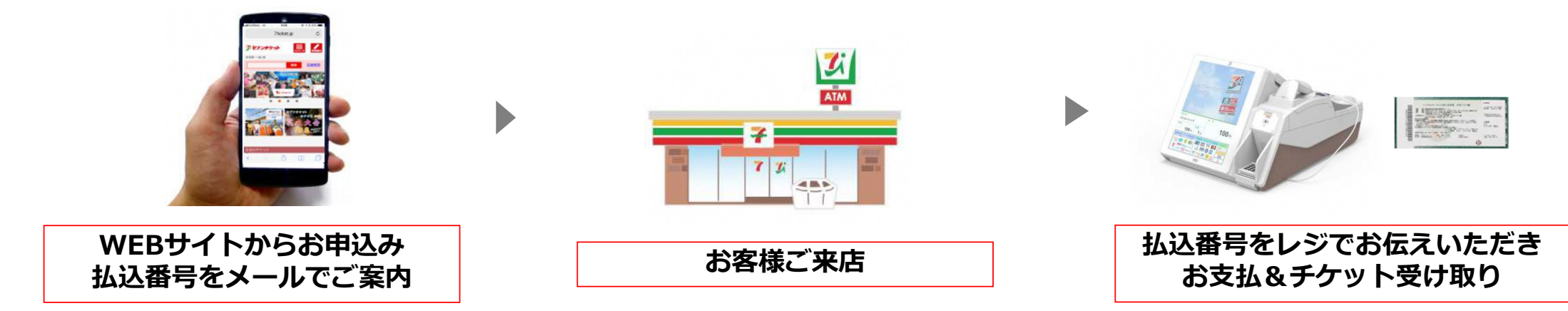

## セブンチケット 購入方法(店頭マルチコピー機)<br>————————————————————

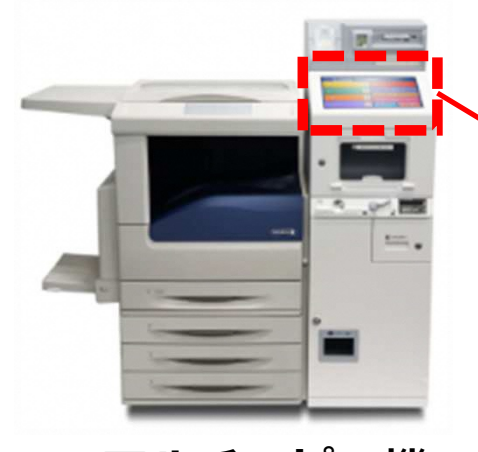

マルチコピー機

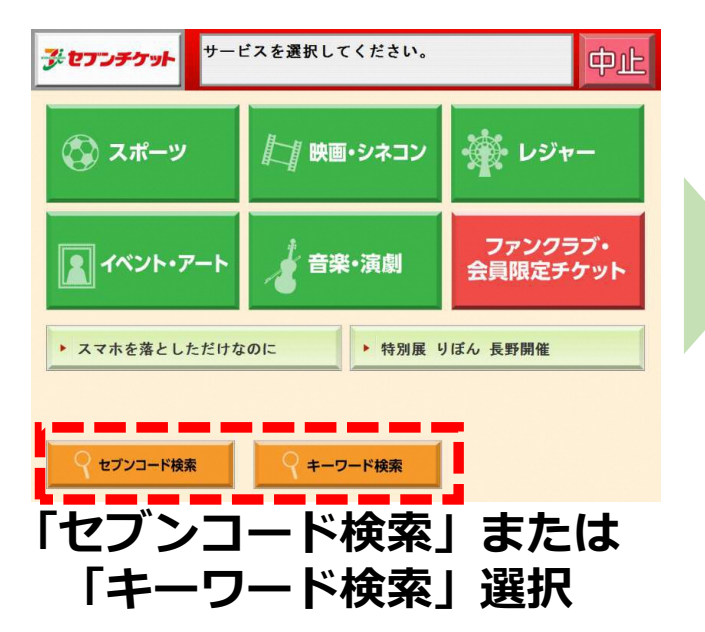

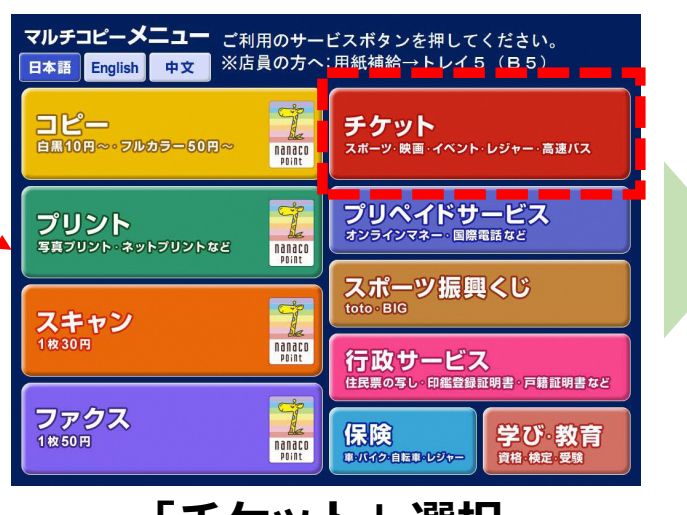

#### 「チケット」選択

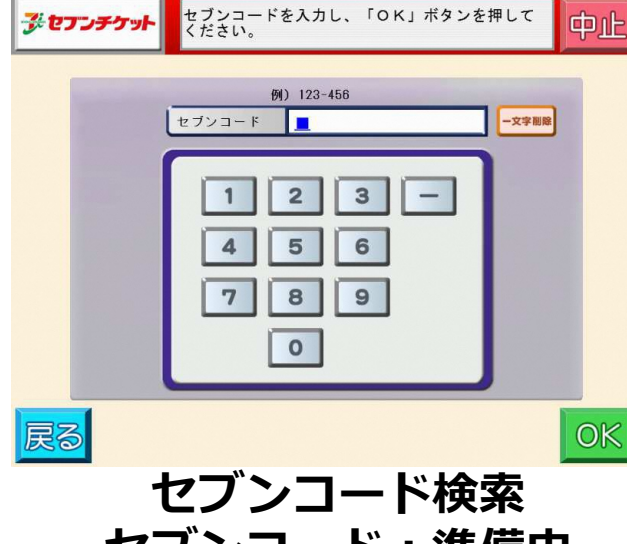

セブンコード:準備中

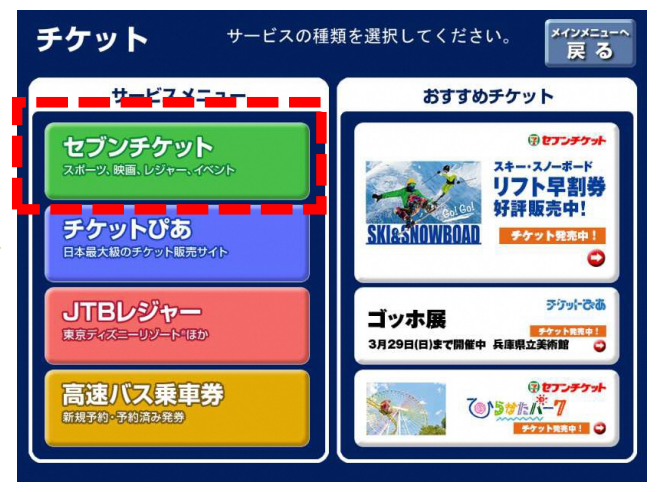

#### 「セブンチケット」選択

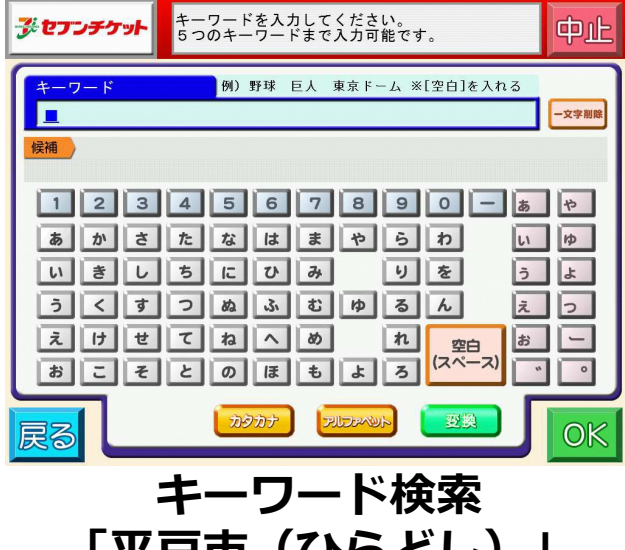

「平戸市(ひらどし)」

# セブンチケット サイト購入フロー

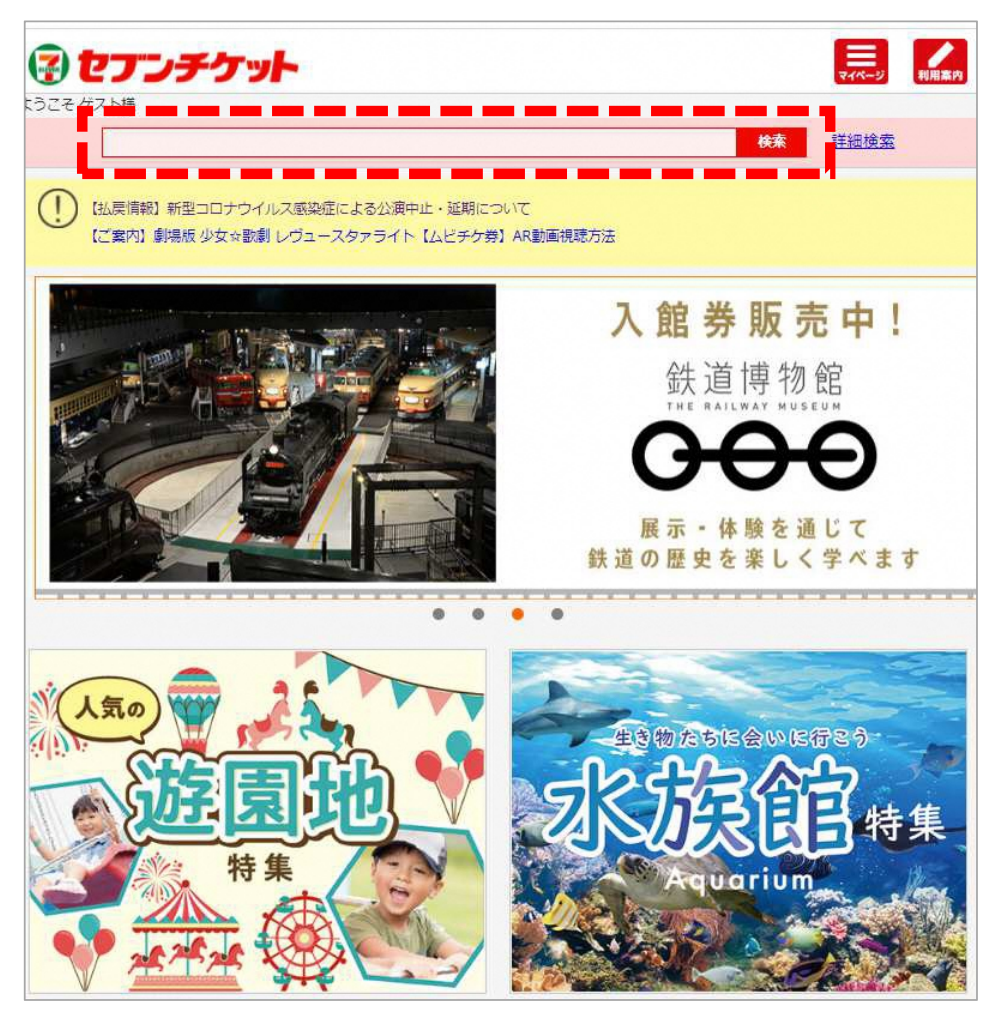

TOPページより「平⼾市」で検索URL︓http://7ticket.jp/

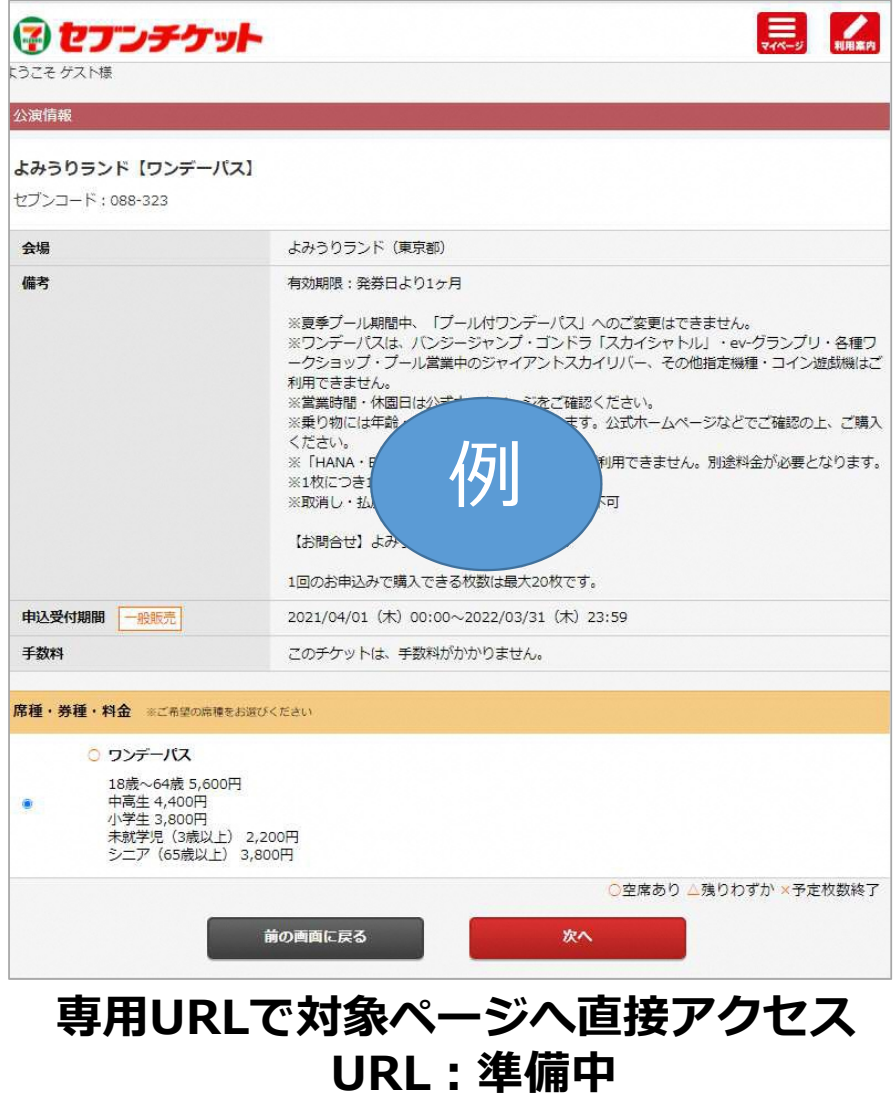